Must have an existing/active account on Mason360 or submit the **[Faculty/Staff](http://cglink.me/s38466) Account Request Form**

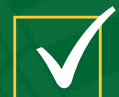

Office/Department has an existing group created on Mason360 or submit a New Group Request Form via **[Group](https://mason360.gmu.edu/club_signup) List**

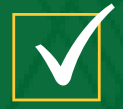

## INFORMATION YOU NEEDTO KNOW

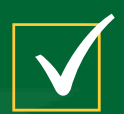

Contact Welcome2Mason at **[welcome@gmu.edu](http://gmu.edu/)** or the Mason360 Support Team at **[mason360@gmu.edu](http://gmu.edu/)** for more information

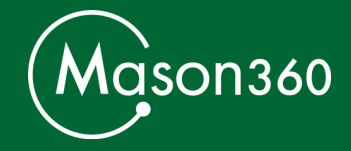

Become a **Group [Officer](https://coursemedia.gmu.edu/media/Dashboard_Officers+List/1_21xiue3g)** in your group on Mason360

## ADDING YOUR EVENT TO THE WELCOME2MASON CALENDAR

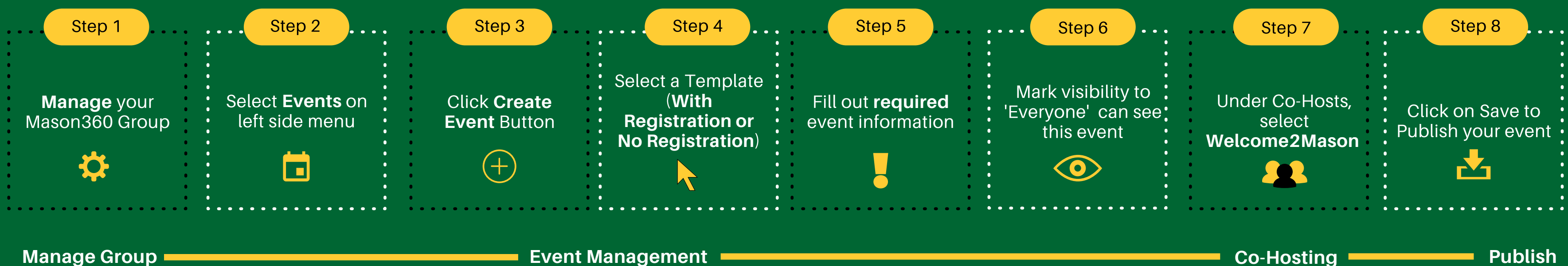